# Package 'sglOptim'

May 8, 2019

Type Package

Title Generic Sparse Group Lasso Solver

Version 1.3.8

Date 2019-05-07

- Description Fast generic solver for sparse group lasso optimization problems. The loss (objective) function must be defined in a C++ module. The optimization problem is solved using a coordinate gradient descent algorithm. Convergence of the algorithm is established (see reference) and the algorithm is applicable to a broad class of loss functions. Use of parallel computing for cross validation and subsampling is supported through the 'foreach' and 'doParallel' packages. Development version is on GitHub, please report package issues on GitHub.
- URL <https://dx.doi.org/10.1016/j.csda.2013.06.004>, <https://github.com/nielsrhansen/sglOptim>

BugReports <https://github.com/nielsrhansen/sglOptim/issues>

License GPL  $(>= 2)$ 

LazyLoad yes

Imports methods, stats, tools, utils

**Depends**  $R$  ( $>= 3.2.4$ ), Matrix, foreach, doParallel

LinkingTo Rcpp, RcppProgress, RcppArmadillo, BH

Suggests knitr, rmarkdown

VignetteBuilder knitr

RoxygenNote 6.1.1

NeedsCompilation yes

Author Martin Vincent [aut], Niels Richard Hansen [ctb, cre]

Maintainer Niels Richard Hansen <niels.r.hansen@math.ku.dk>

Repository CRAN

Date/Publication 2019-05-07 22:10:03 UTC

## R topics documented:

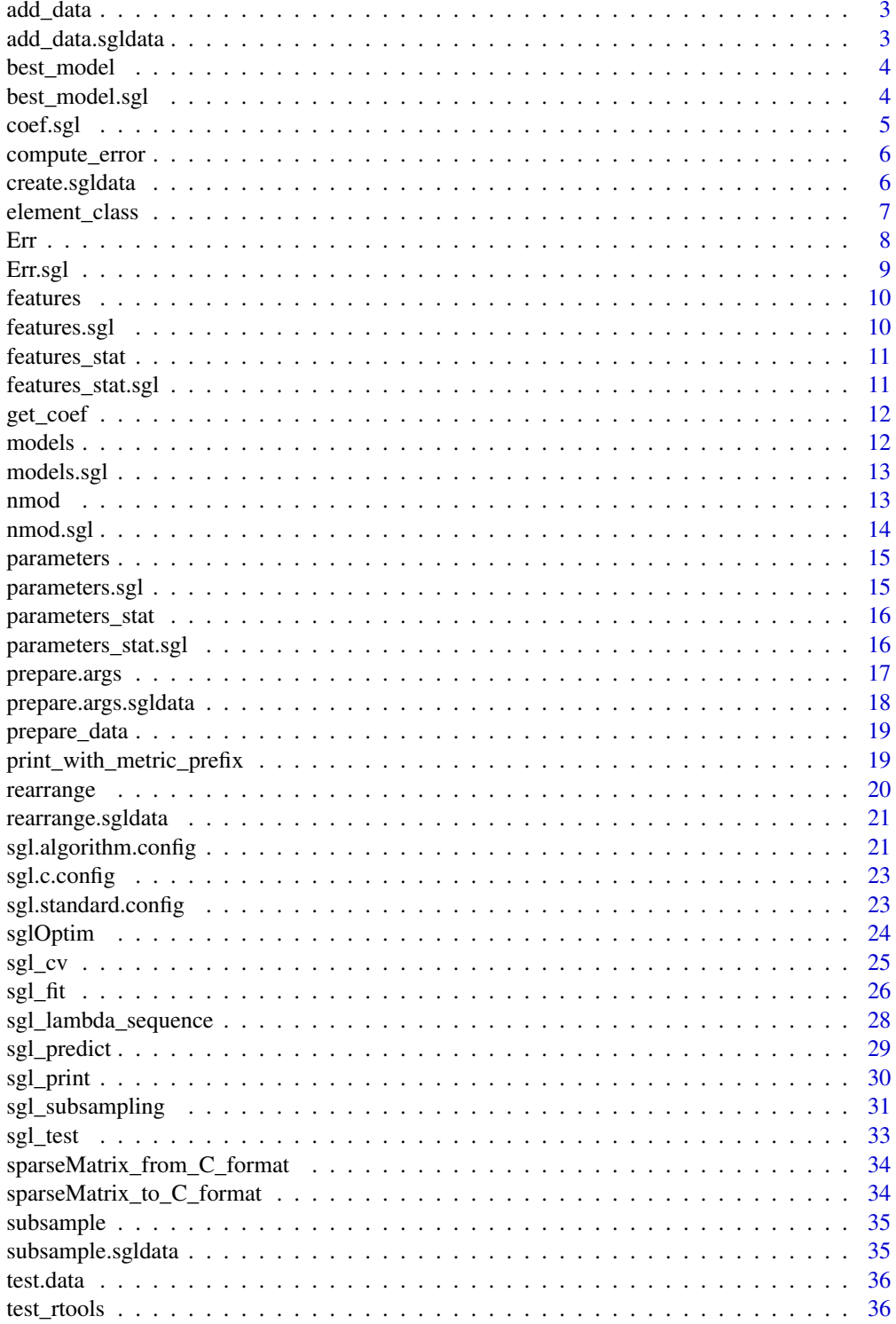

#### <span id="page-2-0"></span>add\_data 3

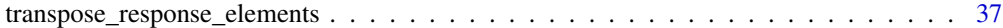

#### **Index** [38](#page-37-0)

## add\_data *Add data to a sgldata data object*

## Description

Addes a data to a sgldata data object

#### Usage

add\_data(data, x, name, ...)

## Arguments

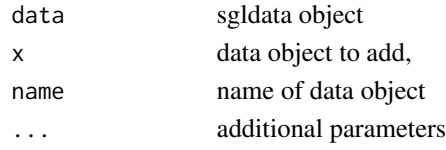

## Author(s)

Martin Vincent

<span id="page-2-1"></span>add\_data.sgldata *Add data to a sgldata data object*

## Description

Addes a data to a sgldata data object

## Usage

```
## S3 method for class 'sgldata'
add_data(data, x, name, default = NULL,
  type = element\_class(x), sparse = is(x, "sparseMatrix"), ...)
```
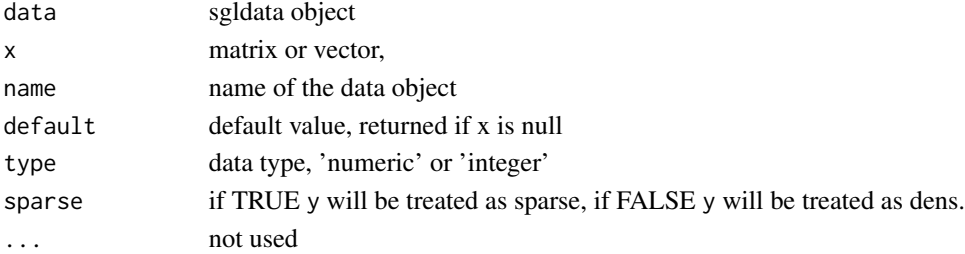

## <span id="page-3-0"></span>Author(s)

Martin Vincent

## See Also

Other sgldata: [create.sgldata](#page-5-1), [prepare.args.sgldata](#page-17-1), [prepare.args](#page-16-1), [prepare\\_data](#page-18-1), [rearrange.sgldata](#page-20-1), [subsample.sgldata](#page-34-1)

best\_model *Index of best model*

## Description

Returns the index of the best model

## Usage

best\_model(object, ...)

## Arguments

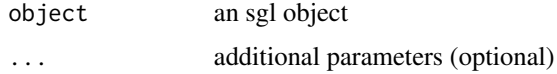

#### Value

index of the best model.

#### Author(s)

Martin Vincent

best\_model.sgl *Index of best model*

#### Description

Returns the index of the best model, in terms of lowest error rate

#### Usage

```
## S3 method for class 'sgl'
best_model(object, pkg, ...)
```
#### <span id="page-4-0"></span>coef.sgl 5

## Arguments

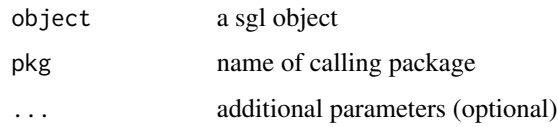

## Value

index of the best model.

#### Author(s)

Martin Vincent

coef.sgl *Extracting the nonzero coefficients*

## Description

This function returns the nonzero coefficients (that is the nonzero entries of the beta matrices)

#### Usage

```
## S3 method for class 'sgl'
coef(object, index = 1:nmod(object), parameter = "beta",
  ...)
```
## Arguments

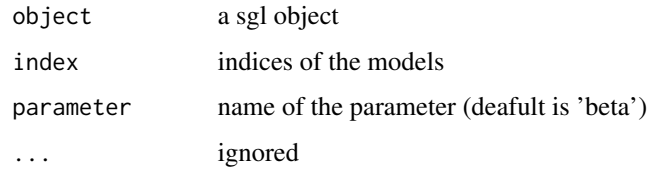

## Value

a list of with nonzero coefficients of the models

## Author(s)

This function can be used to compute mean error rates. It is consist with the use cases of the Err genetic function. The loss function should be of the form function $(x, y)$  and must return a single numeric number, with x a list of true responses and y a list of responses (one list element for each sample).

#### Usage

```
compute_error(x, response_name, true_response, loss,
  transposed_response = FALSE)
```
#### Arguments

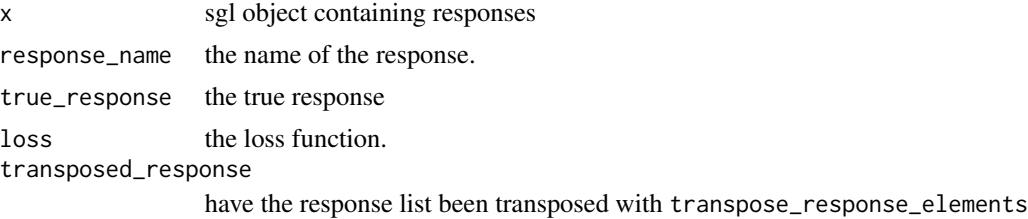

#### Value

a vector or matrrix with the computed error rates

#### Author(s)

Martin Vincent

<span id="page-5-1"></span>create.sgldata *Create a sgldata object*

#### Description

Creates a sgldata object from a design matrix and an optional response vector or matrix.

#### Usage

```
create.sgldata(x, y, response_dimension = .get_response_dimension(y),
  response_names = .get_response_names(y), sparseX = is(x,"sparseMatrix"), sparseY = is(y, "sparseMatrix"),
  typeX = element_class(x), typeY = element_class(y))
```
## <span id="page-6-0"></span>element\_class 7

## Arguments

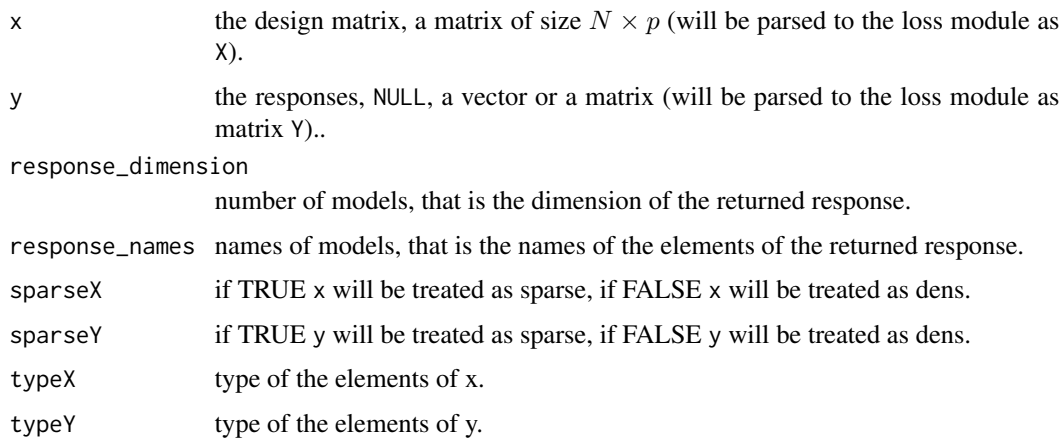

## Author(s)

Martin Vincent

## See Also

Other sgldata: [add\\_data.sgldata](#page-2-1), [prepare.args.sgldata](#page-17-1), [prepare.args](#page-16-1), [prepare\\_data](#page-18-1), [rearrange.sgldata](#page-20-1), [subsample.sgldata](#page-34-1)

element\_class *Retur the element class of an object.*

## Description

Return the element class of an object. The object must be a matrix, vector or NULL. The element class of NULL is NULL

## Usage

```
element_class(x)
```
#### Arguments

x a matrix, vector or NULL

## Author(s)

Compute and returns an error rate for each model contained in x. See details for generic use cases.

#### Usage

```
Err(object, data, response, ...)
```
#### Arguments

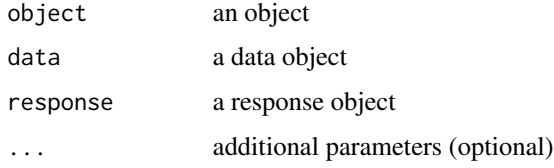

#### Details

The following generic use case should be supported (see for example **msgl** package for an implementation):

1. With fit a sgl fit object with models estimated using x data, the code Err(fit, x)

should return a vector with the *training errors* of the models.

2. With x.new a new data set with known responses response.new, the code

Err(fit, x.new, response.new)

should return a vector with the errors of the models when applied to the new data set.

3. With fit.cv a sgl cross validation object, the code

Err(fit.cv)

should return a vector with estimates of the *expected generalization errors* of the models (i.e. the cross validation errors).

4. If subsampling is supported then, with fit.sub a sgl subsampling object, the code Err(fit.sub)

should return a matrix with the test errors (each column corresponding to a model, i.e. rows corresponds to tests).

#### Value

a vector of length nmod(object) or a matrix with nmod(object) columns containing error rates for the models

<span id="page-7-0"></span>

#### <span id="page-8-0"></span>Err.sgl 9

## Author(s)

Martin Vincent

## See Also

compute\_error

Err.sgl *Error Rates*

## Description

Compute and return the root-mean-square error for each model. This method is only intended for testing.

The root-mean-square error (RMSE) is

$$
\frac{1}{K} \sum_{i=1}^{K} \sqrt{\frac{1}{N} \sum_{j=1}^{N} Y_{ji} - (X\hat{\beta})_{ji}}
$$

RMSE is the default error.

## Usage

## S3 method for class 'sgl' Err(object, data = NULL, response = object\$Y.true, ...)

## Arguments

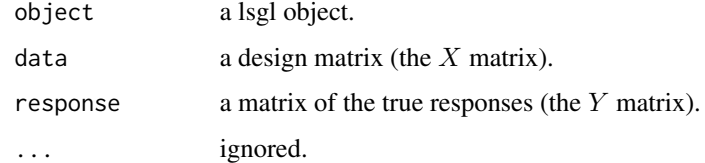

#### Value

a vector of errors.

## Author(s)

<span id="page-9-0"></span>

Generic function for extracting nonzero features.

## Usage

features(object, ...)

#### Arguments

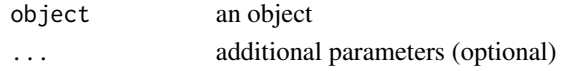

#### Value

a list of length nmod(x) containing the nonzero features of the models.

## Author(s)

Martin Vincent

features.sgl *Extracting nonzero features*

#### Description

Extract the nonzero features of the fitted models

#### Usage

## S3 method for class 'sgl' features(object, ...)

## Arguments

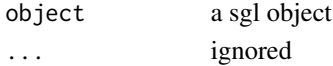

#### Value

a list of vectors containing the nonzero features (that is nonzero columns of the beta matrices)

## Author(s)

<span id="page-10-0"></span>features\_stat *Extract feature statistics*

## Description

Generic function for extracting feature statistics.

#### Usage

```
features_stat(object, ...)
```
## Arguments

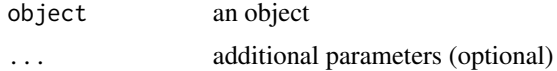

## Value

an object conting the computed statistics.

#### Author(s)

Martin Vincent

features\_stat.sgl *Extract feature statistics*

## Description

Extracts the number of nonzero features (or group) in each model.

#### Usage

```
## S3 method for class 'sgl'
features_stat(object, ...)
```
#### Arguments

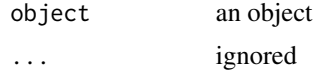

#### Value

a vector of length nmod(x) or a matrix containing the number of nonzero features (or group) of the models.

12 models

## Author(s)

Martin Vincent

## get\_coef *Get the nonzero coefficients*

## Description

Extracting nonzero coefficients from list (of lists) of matrices

#### Usage

get\_coef(object, index = 1:length(object))

## Arguments

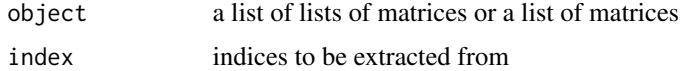

#### Value

a list (of lists) with the nonzero coefficients

## Author(s)

Martin Vincent

models *Extract fitted models*

## Description

Generic function for extracting the fitted models. Returns the fitted models.

## Usage

models(object, index, ...)

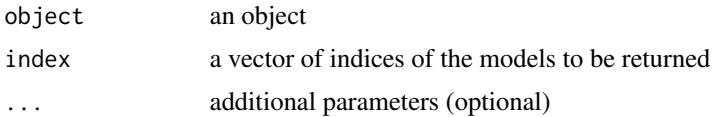

<span id="page-11-0"></span>

## <span id="page-12-0"></span>models.sgl 13

## Value

a list of length length(index) containing the models

#### Author(s)

Martin Vincent

models.sgl *Extract the estimated models*

#### Description

This function returns the estimated models (that is the beta matrices)

## Usage

## S3 method for class 'sgl' models(object, index = 1:nmod(object), ...)

#### Arguments

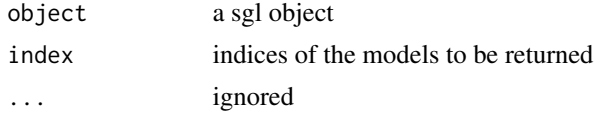

#### Value

a list of sparse matrices

#### Author(s)

Martin Vincent

nmod *Number of models used for fitting*

## Description

Generic function for counting the number of models used for fitting the object. Returns the number of models used for fitting. However, note that the objects returned by msgl.cv and msgl.subsampling does not contain any models even though nmod returns a nonzero number.

#### Usage

nmod(object, ...)

#### 14 nmod.sgl

#### Arguments

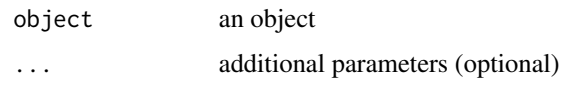

## Value

the number of models used when fitting the object x.

#### Author(s)

Martin Vincent

nmod.sgl *Returns the number of models in a sgl object*

## Description

Returns the number of models used for fitting.

#### Usage

## S3 method for class 'sgl' nmod(object, ...)

## Arguments

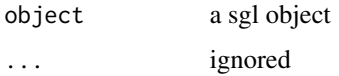

#### Details

Note that cv and subsampling objects does not conating any models even though nmod returns a positiv number.

#### Value

the number of models in object

## Author(s)

<span id="page-13-0"></span>

<span id="page-14-0"></span>

Generic function for extracting nonzero parameters for each model.

#### Usage

```
parameters(object, ...)
```
## Arguments

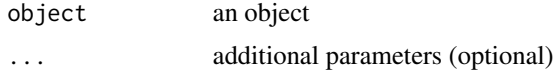

#### Value

a list of length nmod(x) containing the nonzero parameters of the models.

#### Author(s)

Martin Vincent

parameters.sgl *Extracting nonzero parameters*

#### Description

Extract the nonzero parameters in each model. Only the parameters of nonzero features (columns of the beta matrices) are returned.

## Usage

## S3 method for class 'sgl' parameters(object, ...)

## Arguments

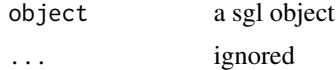

## Value

a list of vectors containing the nonzero parameters (that is nonzero entries of the beta matrices)

## Author(s)

Martin Vincent

parameters\_stat *Extract parameter statistics*

## Description

Generic function for extracting parameter statistics.

#### Usage

parameters\_stat(object, ...)

#### Arguments

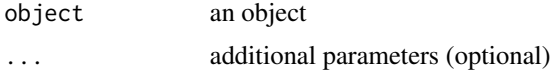

#### Value

an object conting the computed statistics.

#### Author(s)

Martin Vincent

parameters\_stat.sgl *Extracting parameter statistics*

## Description

Extracts the number of nonzero parameters in each model.

#### Usage

```
## S3 method for class 'sgl'
parameters_stat(object, ...)
```
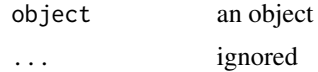

<span id="page-15-0"></span>

## <span id="page-16-0"></span>prepare.args 17

## Value

a vector of length  $\text{nmod}(x)$  or a matrix containing the number of nonzero parameters of the models.

#### Author(s)

Martin Vincent

<span id="page-16-1"></span>prepare.args *Generic function for preparing the sgl call arguments*

#### Description

Compute and prepare the sgl call arguments for the objective function

$$
\text{loss}(\text{data})(\beta) + \lambda \left( (1 - \alpha) \sum_{J=1}^{m} \gamma_J ||\beta^{(J)}||_2 + \alpha \sum_{i=1}^{n} \xi_i |\beta_i| \right)
$$

where loss is a loss/objective function. The  $n$  parameters are organized in the parameter matrix β with dimension  $q \times p$ . The vector  $\beta^{(J)}$  denotes the J parameter group, the dimension of  $\beta^{(J)}$ is denote by  $d_J$ . The dimensions  $d_J$  must be multiple of q, and  $\beta = (\beta^{(1)} \cdots \beta^{(m)})$ . The group weights  $\gamma \in [0, \infty)^m$  and the parameter weights  $\xi \in [0, \infty)^{qp}$ .

#### Usage

prepare.args(data, ...)

#### Arguments

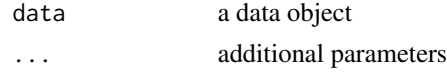

#### Value

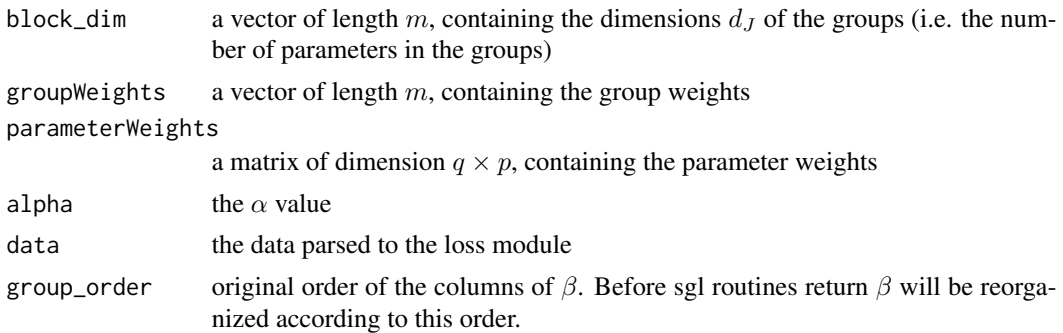

#### Author(s)

## See Also

prepare.args.sgldata

```
Other sgldata: add_data.sgldata, create.sgldata, prepare.args.sgldata, prepare_data,
rearrange.sgldata, subsample.sgldata
```
<span id="page-17-1"></span>prepare.args.sgldata *Prepare sgl function arguments*

## Description

Prepare sgl function arguments using sgldata.

## Usage

```
## S3 method for class 'sgldata'
prepare.args(data, parameterGrouping = NULL,
 groupWeights = NULL, parameterWeights = NULL,
 parameterNames = NULL, alpha, test_data = NULL, ...)
```
## Arguments

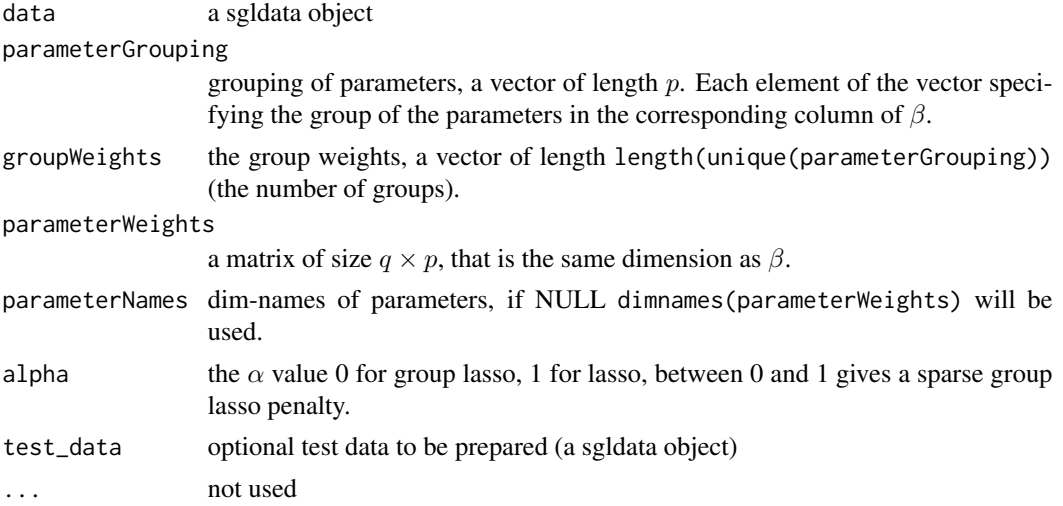

## Author(s)

Martin Vincent

#### See Also

Other sgldata: [add\\_data.sgldata](#page-2-1), [create.sgldata](#page-5-1), [prepare.args](#page-16-1), [prepare\\_data](#page-18-1), [rearrange.sgldata](#page-20-1), [subsample.sgldata](#page-34-1)

<span id="page-17-0"></span>

<span id="page-18-1"></span><span id="page-18-0"></span>

Creates a sgldata data object from a matrix or vector

## Usage

```
prepare\_data(x, default = NULL, type = "numeric", sparse = is(x,"sparseMatrix"))
```
#### Arguments

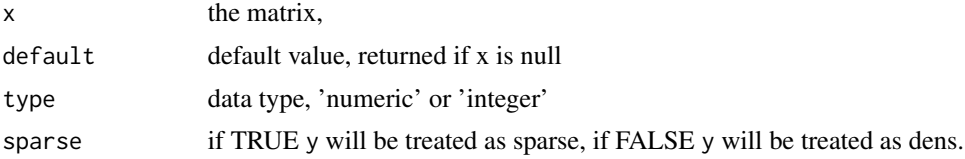

## Author(s)

Martin Vincent

#### See Also

Other sgldata: [add\\_data.sgldata](#page-2-1), [create.sgldata](#page-5-1), [prepare.args.sgldata](#page-17-1), [prepare.args](#page-16-1), [rearrange.sgldata](#page-20-1), [subsample.sgldata](#page-34-1)

print\_with\_metric\_prefix

*Print a numeric with metric prefix*

#### Description

Print a numeric with metric prefix

#### Usage

print\_with\_metric\_prefix(x, digits = 3)

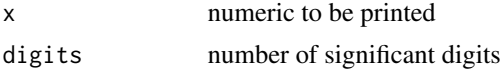

#### 20 rearrange extensive to the control of the control of the control of the control of the control of the control of the control of the control of the control of the control of the control of the control of the control of t

## Value

a string

## Author(s)

Martin Vincent

## rearrange *Generic rearrange function*

## Description

Rearrange the order of the covariates in the data object.

## Usage

```
rearrange(data, covariate.order, ...)
```
## Arguments

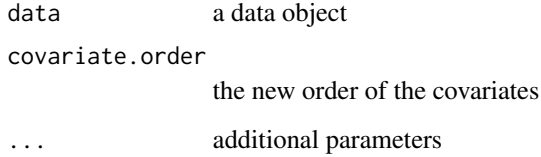

## Value

a rearranged data object of same class as data

## Author(s)

Martin Vincent

## See Also

rearrange.sgldata

<span id="page-19-0"></span>

<span id="page-20-1"></span><span id="page-20-0"></span>Rearrange the order of the covariates in a sgldata object.

#### Usage

```
## S3 method for class 'sgldata'
rearrange(data, covariate.order, ...)
```
#### Arguments

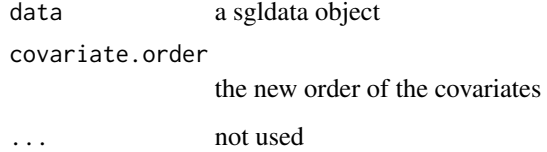

#### Value

a sgldata object with the covariates reordered

#### Author(s)

Martin Vincent

## See Also

Other sgldata: [add\\_data.sgldata](#page-2-1), [create.sgldata](#page-5-1), [prepare.args.sgldata](#page-17-1), [prepare.args](#page-16-1), [prepare\\_data](#page-18-1), [subsample.sgldata](#page-34-1)

sgl.algorithm.config *Create a new algorithm configuration*

## Description

With the exception of verbose it is not recommended to change any of the default values.

#### Usage

```
sgl.algorithm.config(tolerance_penalized_main_equation_loop = 1e-10,
  tolerance_penalized_inner_loop_alpha = 1e-04,
  tolerance_penalized_inner_loop_beta = 1,
  tolerance_penalized_middel_loop_alpha = 0.01,
  tolerance_penalized_outer_loop_alpha = 0.01,
  tolerance_penalized_outer_loop_beta = 0,
  tolerance_penalized_outer_loop_gamma = 1e-05,
  use_bound_optimization = TRUE,
  use_stepsize_optimization_in_penalizeed_loop = TRUE,
  stepsize_opt_penalized_initial_t = 1, stepsize_opt_penalized_a = 0.1,
  stepsize_opt_penalized_b = 0.1, max_iterations_outer = 10000,
  inner_loop_convergence_limit = 10000, verbose = TRUE)
```

```
tolerance_penalized_main_equation_loop
                 tolerance threshold.
tolerance_penalized_inner_loop_alpha
                 tolerance threshold.
tolerance_penalized_inner_loop_beta
                 tolerance threshold.
tolerance_penalized_middel_loop_alpha
                 tolerance threshold.
tolerance_penalized_outer_loop_alpha
                 tolerance threshold.
tolerance_penalized_outer_loop_beta
                 tolerance threshold.
tolerance_penalized_outer_loop_gamma
                 tolerance threshold.
use_bound_optimization
                 if TRUE hessian bound check will be used.
use_stepsize_optimization_in_penalizeed_loop
                 if TRUE step-size optimization will be used.
stepsize_opt_penalized_initial_t
                 initial step-size.
stepsize_opt_penalized_a
                 step-size optimization parameter.
stepsize_opt_penalized_b
                 step-size optimization parameter.
max_iterations_outer
                 max iteration of outer loop
inner_loop_convergence_limit
                 inner loop convergence limit.
verbose If TRUE some information, regarding the status of the algorithm, will be printed
                 in the R terminal.
```
## <span id="page-22-0"></span>sgl.c.config 23

## Value

A configuration.

## Author(s)

Martin Vincent

## Examples

```
config.no_progressbar <- sgl.algorithm.config(verbose = FALSE)
```
sgl.c.config *Featch information about the C side configuration of the package*

## Description

Featch information about the C side configuration of the package

## Usage

sgl.c.config()

## Value

list

## Author(s)

Martin Vicnet

sgl.standard.config *Standard algorithm configuration*

## Description

```
sgl.standard.config <- sgl.algorithm.config()
```
## Usage

sgl.standard.config

#### Format

An object of class list of length 15.

#### Author(s)

Martin Vicnet

<span id="page-23-0"></span>

Fast generic solver for sparse group lasso optimization problems. The loss (objective) function must be defined in a C++ module. The optimization problem is solved using a coordinate gradient descent algorithm. Convergence of the algorithm is established (see reference) and the algorithm is applicable to a broad class of loss functions. Use of parallel computing for cross validation and subsampling is supported through the 'foreach' and 'doParallel' packages. Development version is on GitHub, please report package issues on GitHub.

#### Details

Computes a sequence of minimizers (one for each lambda given in the lambda argument) of

$$
\text{loss}(\beta) + \lambda \left( (1 - \alpha) \sum_{J=1}^{m} \gamma_J ||\beta^{(J)}||_2 + \alpha \sum_{i=1}^{n} \xi_i |\beta_i| \right)
$$

where loss is the loss/objective function specified by module\_name. The parameters are organized in the parameter matrix  $\beta$  with dimension  $q \times p$ . The vector  $\beta^{(J)}$  denotes the J parameter group. The group weights  $\gamma \in [0,\infty)^m$  and the parameter weights  $\xi = (\xi^{(1)}, \ldots, \xi^{(m)}) \in [0,\infty)^n$  with  $\xi^{(1)} \in [0, \infty)^{n_1}, \ldots, \xi^{(m)} \in [0, \infty)^{n_m}.$ 

The package includes generic functions for:

- Fitting models using sparse group lasso, that is computing the minimizers of the above equation.
- Cross validation using parallel computing.
- Generic subsampling using parallel computing.
- Applying the fitted models on new data and predicting responses.
- Computing lambda sequences.
- Navigating the models and computing error rates.

#### Author(s)

<span id="page-24-0"></span>

Generic sparse group lasso cross validation using multiple possessors

## Usage

```
sgl_cv(module_name, PACKAGE, data, parameterGrouping = NULL,
 groupWeights = NULL, parameterWeights = NULL, alpha, lambda,
 d = 100, compute_lambda = length(lambda) == 1, fold = 2,
 sampleGroups = NULL, cv.indices = list(), responses = NULL,
 max.threads = NULL, use_parallel = FALSE,
 algorithm.config = sgl.standard.config)
```
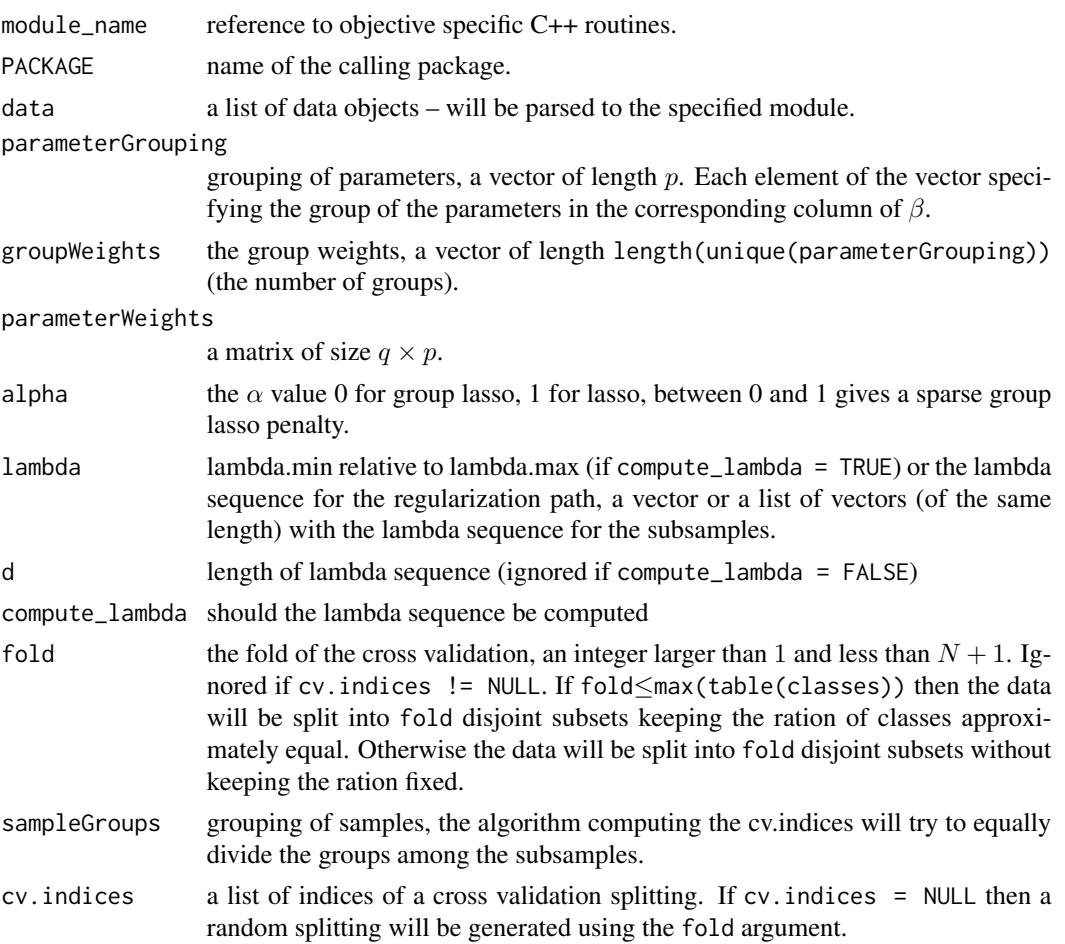

<span id="page-25-0"></span>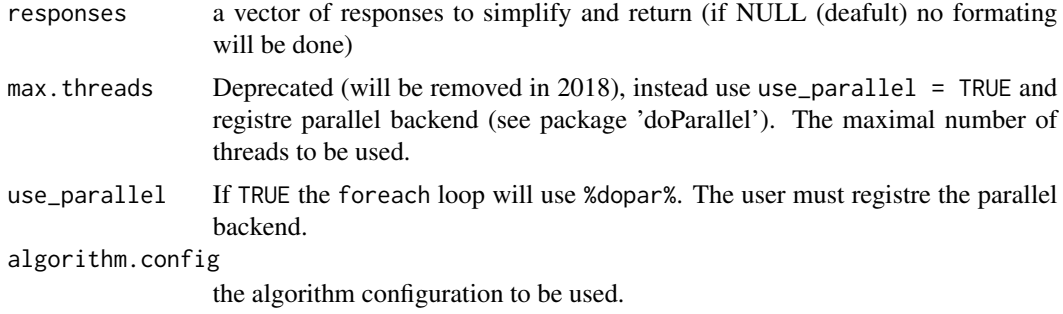

#### Value

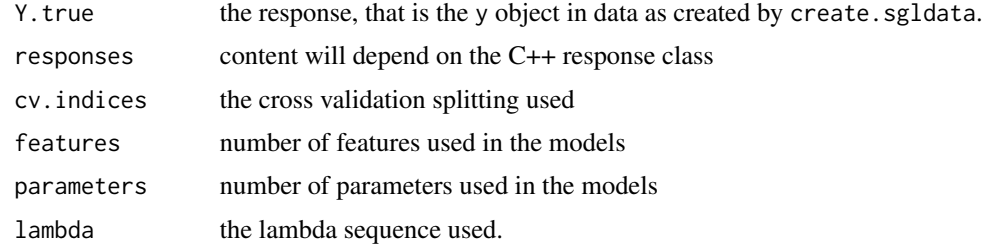

## Author(s)

Martin Vincent

sgl\_fit *Fit a Sparse Group Lasso Regularization Path.*

#### Description

Computes a sequence of minimizers (one for each lambda given in the lambda argument) of

$$
\text{loss}(\beta) + \lambda \left( (1 - \alpha) \sum_{J=1}^{m} \gamma_J ||\beta^{(J)}||_2 + \alpha \sum_{i=1}^{n} \xi_i |\beta_i| \right)
$$

where loss is the loss/objective function specified by module\_name. The parameters are organized in the parameter matrix  $\beta$  with dimension  $q \times p$ . The vector  $\beta^{(J)}$  denotes the J parameter group. The group weights  $\gamma \in [0,\infty)^m$  and the parameter weights  $\xi = (\xi^{(1)}, \ldots, \xi^{(m)}) \in [0,\infty)^n$  with  $\xi^{(1)} \in [0, \infty)^{n_1}, \ldots, \xi^{(m)} \in [0, \infty)^{n_m}.$ 

#### Usage

```
sgl_fit(module_name, PACKAGE, data, parameterGrouping = NULL,
 groupWeights = NULL, parameterWeights = NULL, alpha, lambda,
 d = 100, compute_lambda = length(lambda) == 1,
 return_indices = NULL, algorithm.config = sgl.standard.config)
```
#### sgl\_fit 27

## Arguments

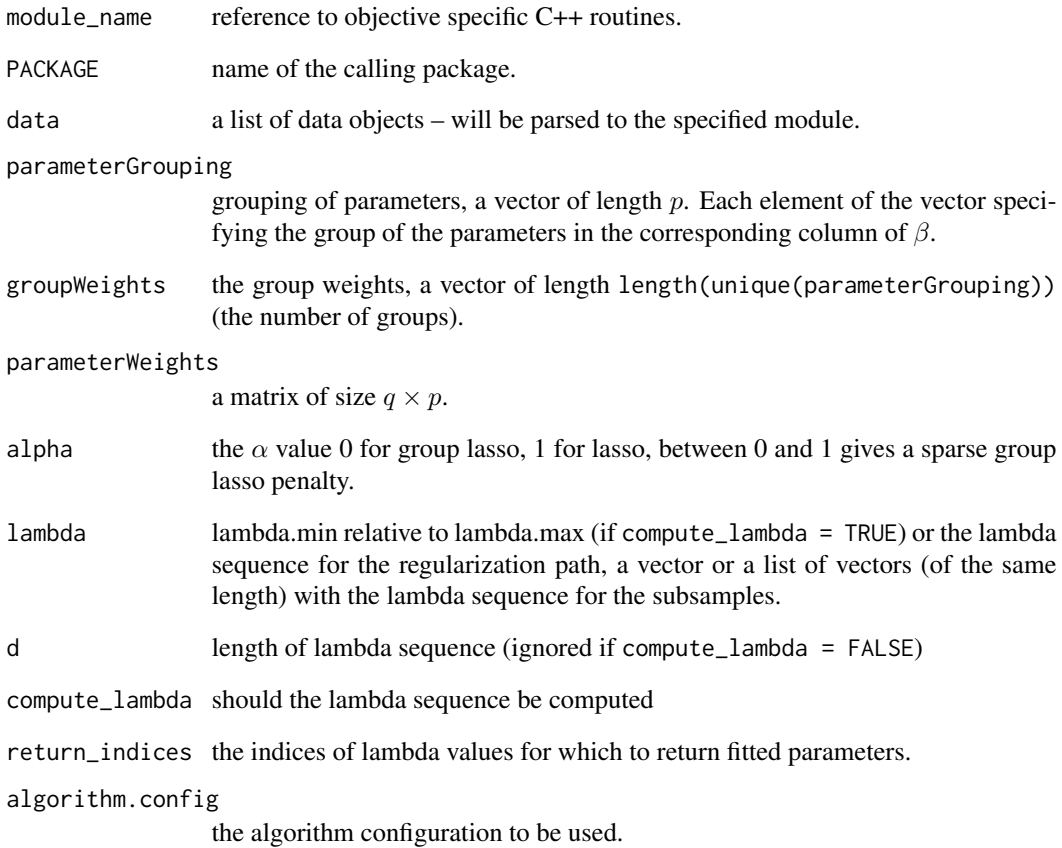

## Value

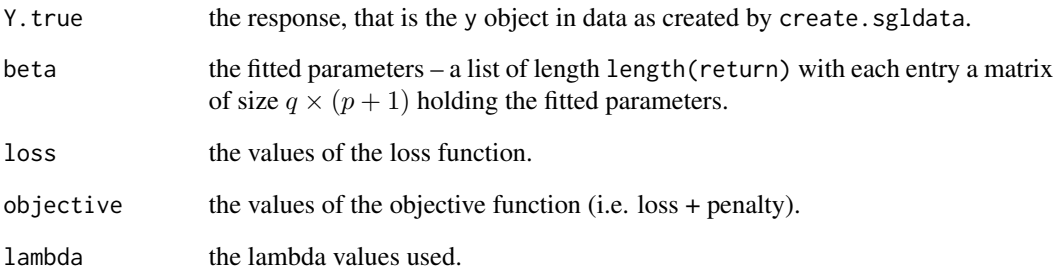

## Author(s)

<span id="page-27-0"></span>sgl\_lambda\_sequence *Computing a Lambda Sequence*

## Description

Computes a decreasing lambda sequence of length d. The sequence ranges from a data determined maximal lambda  $\lambda_{\text{max}}$  to the user supplied lambda.min.

## Usage

```
sgl_lambda_sequence(module_name, PACKAGE, data, parameterGrouping = NULL,
 groupWeights = NULL, parameterWeights = NULL, alpha, d = 100,
 lambda.min, algorithm.config = sgl.standard.config,
 lambda.min.rel = FALSE)
```
#### Arguments

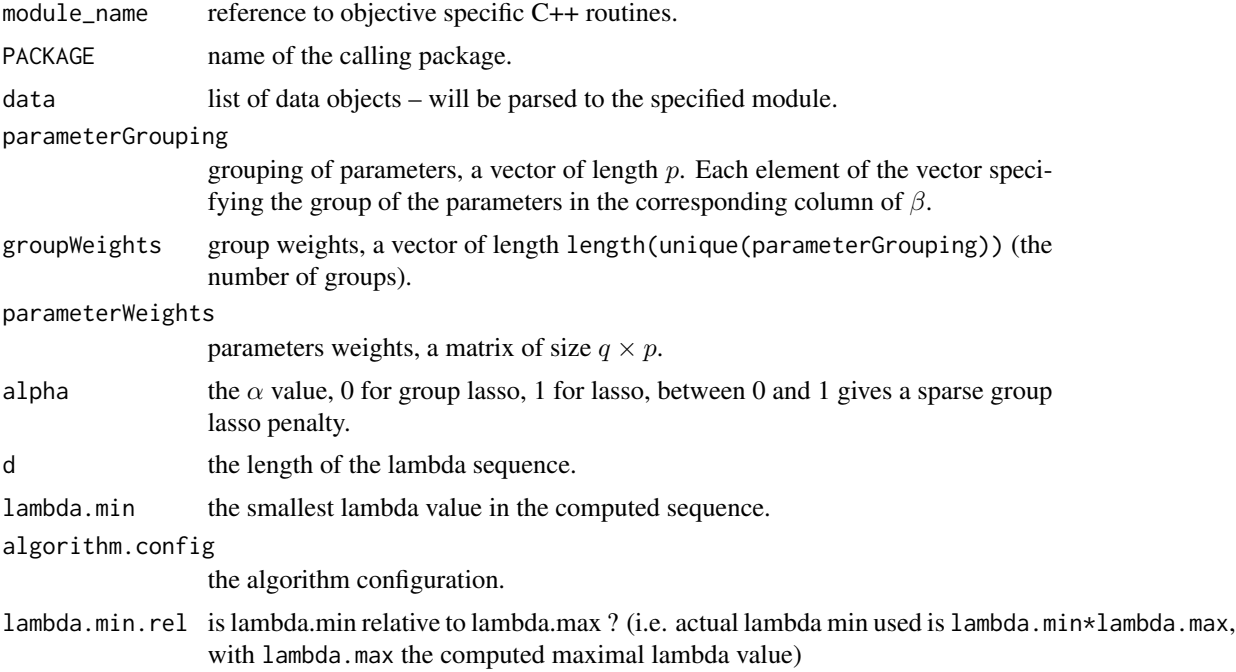

## Value

a vector of length d containing the compute lambda sequence.

## Author(s)

<span id="page-28-0"></span>sgl\_predict *Predict*

## Description

Predict and return responses as defined in the module.

## Usage

```
sgl_predict(module_name, PACKAGE, object, data, responses = NULL,
 auto_response_names = TRUE, ...)
```
## Arguments

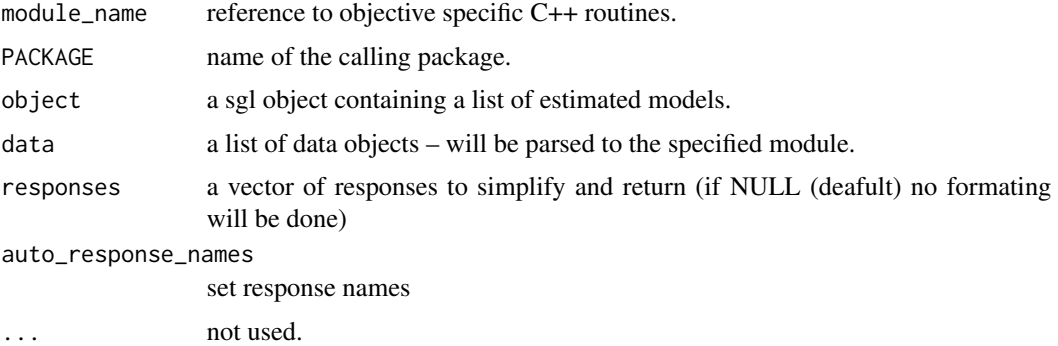

## Details

If no formating is done (i.e. if responses = NULL) then the responses field contains a list of lists structured in the following way:

- sample 1
	- model (lambda) index 1
		- \* response elements
	- model (lambda) index 2
	- \* response elements
	- ...
- sample 2
	- model (lambda) index 1
		- \* response elements
	- model (lambda) index 2
		- \* response elements

– ...  $\bullet$  ...

<span id="page-29-0"></span>If responses = "rname" with rname the name of the response then a list at responses\$rname will be returned. The content of the list will depend on the type of the response.

- *scalar:* a matrix of size  $n \times d$  with the responses (where n is the number of samples and d the length of the lambda sequence).
- *vector*: a list of length d with each element a matrix of dimension  $n \times q$  containing the responses for the corresponding model (where  $q$  is the dimension of the response).
- *matrix:* a list with format samples -> models -> the response matrix.

#### Value

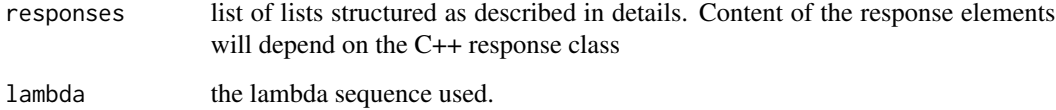

## Author(s)

Martin Vincent

sgl\_print *Print information about sgl object*

## Description

Prints information about sgl object

#### Usage

sgl\_print(x)

## Arguments

x a object of sgl family class

#### Author(s)

<span id="page-30-0"></span>

Subsampling procedure with support parallel computations.

## Usage

```
sgl_subsampling(module_name, PACKAGE, data, parameterGrouping = NULL,
 groupWeights = NULL, parameterWeights = NULL, alpha, lambda,
 d = 100, compute_lambda = length(lambda) == 1, training = NULL,
 test = NULL, responses = NULL, auto_response_names = TRUE,
 collapse = FALSE, max.threads = NULL, use_parallel = FALSE,
 algorithm.config = sgl.standard.config)
```
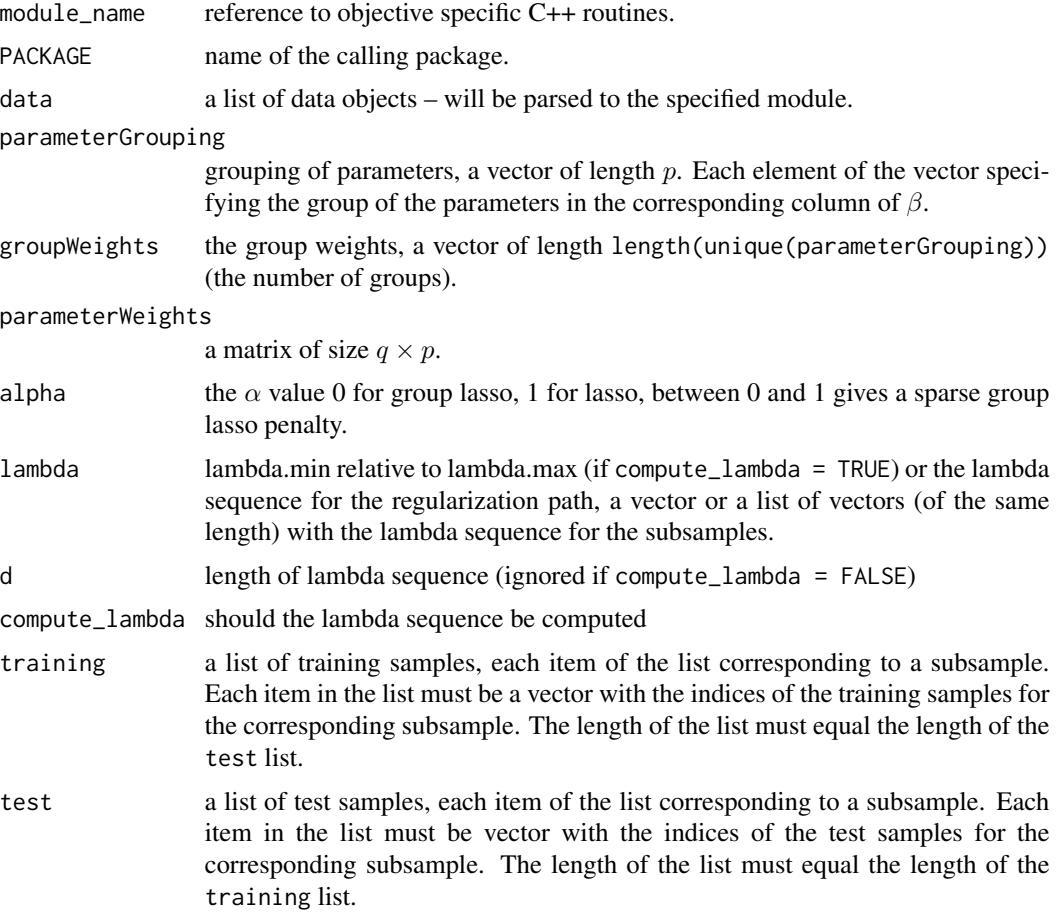

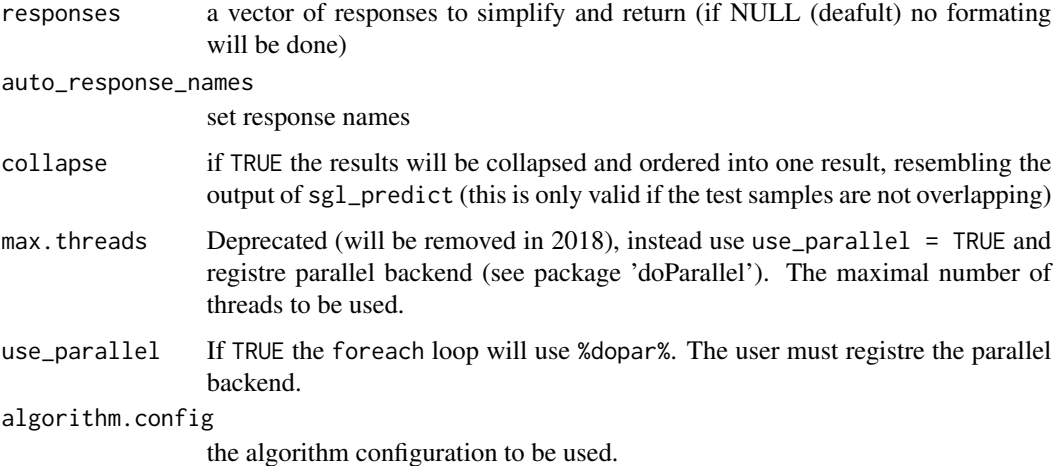

#### Details

If no formating is done (i.e. if responses = NULL) then the responses field contains a list of lists structured in the following way:

subsamples 1:

- sample test[[1]][1]
	- model (lambda) index 1
		- \* response elements
	- model (lambda) index 2
		- \* response elements
	- ...
- sample test[[1]][2]
	- model (lambda) index 1
		- \* response elements
	- model (lambda) index 2
		- \* response elements
- ...
- $\bullet$   $\ldots$

subsamples 2: ...

If responses = "rname" with rname the name of the response then a list at responses\$rname will be returned. The content of the list will depend on the type of the response.

- vector A list with format subsamples -> models -> matrix of dimension  $n_i \times q$  containing the responses for the corresponding model and subsample (where  $q$  is the dimension of the response).
- matrix A list with format subsamples -> samples -> models -> the response matrix.

#### <span id="page-32-0"></span>sgl\_test 33

## Value

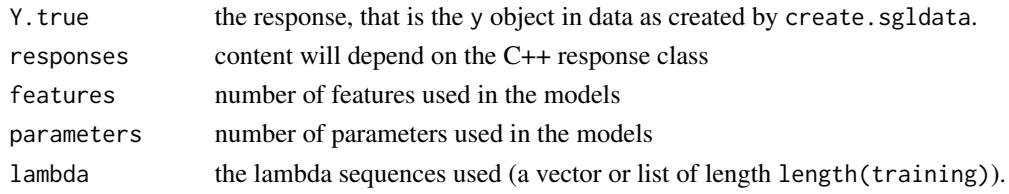

## Author(s)

Martin Vincent

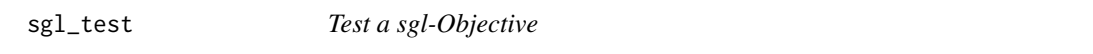

## Description

This function will run tests on the gradient and hessian functions implemented in a C++ objective module. Detected problems will be printed to the console.'

#### Usage

```
sgl_test(module_name, PACKAGE, data, parameterGrouping, groupWeights,
 parameterWeights, algorithm.config = sgl.standard.config)
```
## Arguments

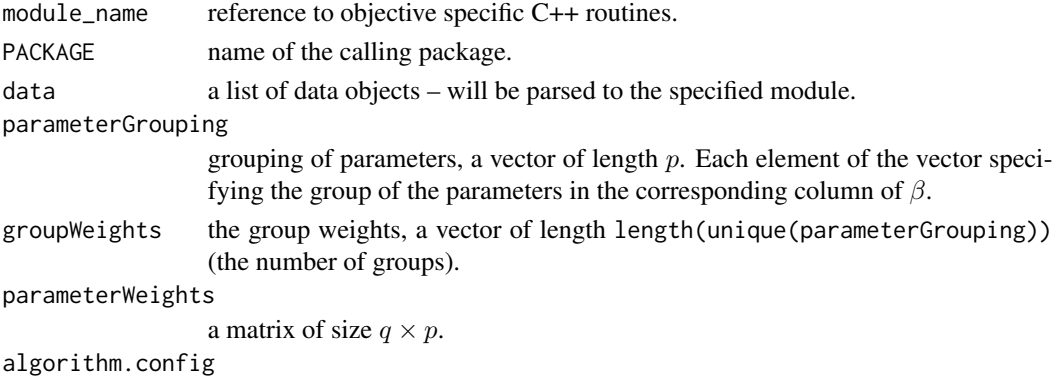

the algorithm configuration to be used.

## Value

The number of found problems

## Author(s)

<span id="page-33-0"></span>sparseMatrix\_from\_C\_format

*Convert to sparse matrix*

## Description

Convert sparse matrix retunred from .Call to sparseMatrix.

## Usage

sparseMatrix\_from\_C\_format(x)

#### Arguments

x .Call retunred list

#### Author(s)

Martin Vincent

sparseMatrix\_to\_C\_format

*Prepare sparse matrix for .Call*

## Description

Prepare sparse matrix for .Call

## Usage

```
sparseMatrix_to_C_format(x)
```
#### Arguments

x a spares matrix

#### Author(s)

<span id="page-34-0"></span>

Pick out a subsample of an object

#### Usage

subsample(data, indices, ...)

## Arguments

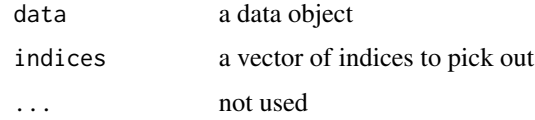

## Value

a data object of the same class as data

## Author(s)

Martin Vincent

<span id="page-34-1"></span>subsample.sgldata *Subsample sgldata*

## Description

Pick out a subsample of a sgldata object

## Usage

```
## S3 method for class 'sgldata'
subsample(data, indices, ...)
```
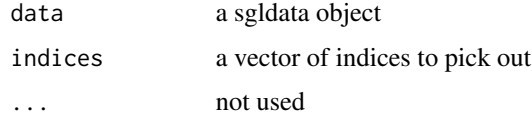

<span id="page-35-0"></span>36 test\_rtools

#### Value

a sgldata

## Author(s)

Martin Vincent

## See Also

Other sgldata: [add\\_data.sgldata](#page-2-1), [create.sgldata](#page-5-1), [prepare.args.sgldata](#page-17-1), [prepare.args](#page-16-1), [prepare\\_data](#page-18-1), [rearrange.sgldata](#page-20-1)

test.data *Simulated data set*

## Description

This data set is for testing only.

test\_rtools *Test internal rtools*

## Description

This function runs some internal tests and is not intended for users of the package.

## Usage

test\_rtools()

#### Author(s)

<span id="page-36-0"></span>transpose\_response\_elements

*Transpose response elements*

## Description

Transpose response elements in a response list and sub lists

## Usage

transpose\_response\_elements(x)

## Arguments

x response list or matrix

## Value

response list with all matrices transposed

## Author(s)

# <span id="page-37-0"></span>Index

∗Topic datasets sgl.standard.config, [23](#page-22-0) ∗Topic data test.data, [36](#page-35-0) add\_data, [3](#page-2-0) add\_data.sgldata, [3,](#page-2-0) *[7](#page-6-0)*, *[18,](#page-17-0) [19](#page-18-0)*, *[21](#page-20-0)*, *[36](#page-35-0)* best\_model, [4](#page-3-0) best\_model.sgl, [4](#page-3-0) coef.sgl, [5](#page-4-0) compute\_error, [6](#page-5-0) create.sgldata, *[4](#page-3-0)*, [6,](#page-5-0) *[18,](#page-17-0) [19](#page-18-0)*, *[21](#page-20-0)*, *[36](#page-35-0)* element\_class, [7](#page-6-0) Err, [8](#page-7-0) Err.sgl, [9](#page-8-0) features, [10](#page-9-0) features.sgl, [10](#page-9-0) features\_stat, [11](#page-10-0) features\_stat.sgl, [11](#page-10-0) get\_coef, [12](#page-11-0) models, [12](#page-11-0) models.sgl, [13](#page-12-0) nmod, [13](#page-12-0) nmod.sgl, [14](#page-13-0) parameters, [15](#page-14-0) parameters.sgl, [15](#page-14-0) parameters\_stat, [16](#page-15-0) parameters\_stat.sgl, [16](#page-15-0) prepare.args, *[4](#page-3-0)*, *[7](#page-6-0)*, [17,](#page-16-0) *[18,](#page-17-0) [19](#page-18-0)*, *[21](#page-20-0)*, *[36](#page-35-0)* prepare.args.sgldata, *[4](#page-3-0)*, *[7](#page-6-0)*, *[18](#page-17-0)*, [18,](#page-17-0) *[19](#page-18-0)*, *[21](#page-20-0)*, *[36](#page-35-0)* prepare\_data, *[4](#page-3-0)*, *[7](#page-6-0)*, *[18](#page-17-0)*, [19,](#page-18-0) *[21](#page-20-0)*, *[36](#page-35-0)* print\_with\_metric\_prefix, [19](#page-18-0)

rearrange, [20](#page-19-0) rearrange.sgldata, *[4](#page-3-0)*, *[7](#page-6-0)*, *[18,](#page-17-0) [19](#page-18-0)*, [21,](#page-20-0) *[36](#page-35-0)* sgl.algorithm.config, [21](#page-20-0) sgl.c.config, [23](#page-22-0) sgl.standard.config, [23](#page-22-0)  $sgl$ <sub>cv</sub>,  $25$ sgl\_fit, [26](#page-25-0) sgl\_lambda\_sequence, [28](#page-27-0) sgl\_predict, [29](#page-28-0) sgl\_print, [30](#page-29-0) sgl\_subsampling, [31](#page-30-0) sgl\_test, [33](#page-32-0) sglOptim, [24](#page-23-0) sglOptim-package *(*sglOptim*)*, [24](#page-23-0) sparseMatrix\_from\_C\_format, [34](#page-33-0) sparseMatrix\_to\_C\_format, [34](#page-33-0) subsample, [35](#page-34-0) subsample.sgldata, *[4](#page-3-0)*, *[7](#page-6-0)*, *[18,](#page-17-0) [19](#page-18-0)*, *[21](#page-20-0)*, [35](#page-34-0) test.data, [36](#page-35-0) test\_rtools, [36](#page-35-0) transpose\_response\_elements, [37](#page-36-0)